$\ast$ 

200026

 $OLE$ 

**DDE** 

Arcview

 $\ensuremath{\mathrm{GIS}}$ 

Map/Info

DDE OLE Map/Info Arcview GIS

## Implementing Data Exchange between the Application Program and GIS Software

LUO Qing - zhou ZHANG Wei - min Ul Xian - hua

The Open Lab for City and Environment Dynamic Process at East China Norami University Shanghai 200062 China

Abstract This article introduces three types of changing data between the application program and GIS software. The author presents some samples about the application of DDE and OLE in GIS software.

Key words DDE OLE Map/Info Arcview Data exchange

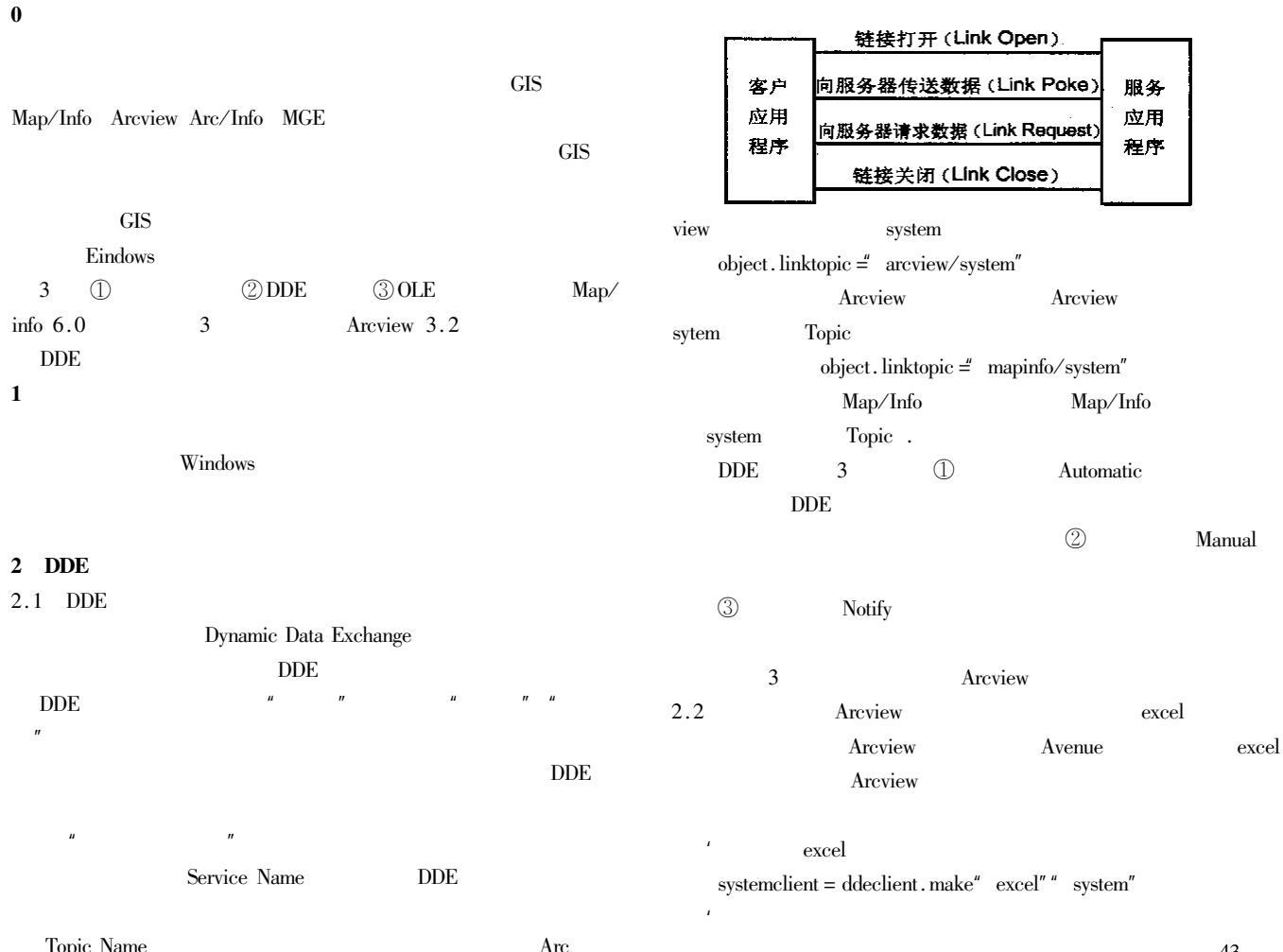

**OLE OLE OLE** systemclient. execute" new  $1.0$  false Link Windows **OLE** item  $selection = systemclient.request'' \; selection''$  $3.2$  $OLE$ Map/Info Map/Info  ${\rm spreadsheet}={\rm selection.\,left\, selection.\,indexof''}\right.$ **OLE** visual basic delphi visual  $c^{+ +}$ systemclient.close **OLE** excel ssclient = ddeclient.make" excel"" spreadsheet" visual basic map/info . . . . . . set map/info = createobject  $"$  map/info. application  $"$  $fieldlist = list.make$ map/info  $map/info = nothing$ map/info while true map/info  $getfield = msgbox.$  list the<br>fields" choose fields to write to excel " mapinfo cmdstr =  $open$  table" china.tab" interactive"  $+ \text{ nl} +$  cancel to a stop "excel" if  $getfield = nil$  then break end map/info. Be emdstr fieldlist.add getfield map/info Eval OLE Map/info  $\operatorname{end}$  $row = 2 \text{ column} = 0$ Dim result AS String  $result = Map/info.Eval'$  WindosID 0" for each fld in fieldlist ssclient.poke "  $r$ " + row.asstring +"  $c$ " + column.asstring fld.  $getname$ **GIS GIS**  $column = column + 1$ end'  $\cdots$  . . . . . Visual Basic  $M$ .  $1\,$ 3 OLE 1999. 3.1 OLE  $\overline{2}$  $S$ . . Mapinfo Object Linking & Embeding  $2001.$ Windows **OLE**  $_{\rm OLE}$ OLE  $1979-$ **GIS OLE OLE** 3S